# **H5P**

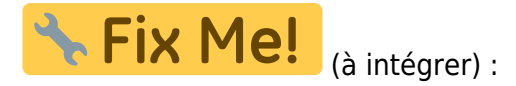

- [floss:h5p \[Didier Villers, UMONS wiki\]](https://dvillers.umons.ac.be/wiki/floss:h5p)
- [Contents | H5P](https://h5p.org/user/104917/mycontent?order=title&sort=asc)
- [Contents | H5P](https://h5p.org/user/226147/mycontent)
- [Contents | H5P](https://h5p.org/user/137537/mycontent)
- [Contents | H5P](https://h5p.org/user/162131/mycontent)
- [Contents | H5P](https://h5p.org/user/110685/mycontent?order=title&sort=asc)
- [Contents | H5P](https://h5p.org/user/113655/mycontent?order=changed&sort=asc)
- [Catalogue of H5P Content | eCampusOntario H5P Studio](https://h5pstudio.ecampusontario.ca/)
	- [Catalogue of H5P Content](https://h5pstudio.ecampusontario.ca/?key=&h5ptype=&field_tags_target_id&subject%5B141%5D=141&author=&page=5)
	- [Methods and protocols](https://h5pstudio.ecampusontario.ca/content/2814)
	- [Unit 1 Changes and Properties](https://h5pstudio.ecampusontario.ca/content/3771)
	- [Digestive System Labelling Activity](https://h5pstudio.ecampusontario.ca/content/4173)
	- [Lung Volume Terminology](https://h5pstudio.ecampusontario.ca/content/5257)
	- [Nephron Labeling Activity](https://h5pstudio.ecampusontario.ca/content/5824)
	- [Male Reproductive System Hotspot](https://h5pstudio.ecampusontario.ca/content/6191)
	- [Male Reproductive System Drag and Drop](https://h5pstudio.ecampusontario.ca/content/6192)
	- [Female Reproductive System](https://h5pstudio.ecampusontario.ca/content/6193)
	- [Primary Plant Cells Microscopy](https://h5pstudio.ecampusontario.ca/content/5697)
	- [Microscopy Use Thin Sections](https://h5pstudio.ecampusontario.ca/content/5747)
	- [OMANO Compound Microscope Set-Up and Basic Functions.](https://h5pstudio.ecampusontario.ca/content/6095)
	- [Compound and stereo microscopes for first year Biology courses.](https://h5pstudio.ecampusontario.ca/content/8571)
	- [Leica Microscope Overview](https://h5pstudio.ecampusontario.ca/content/6093)
	- [Microscope Use Coloured Threads](https://h5pstudio.ecampusontario.ca/content/5635)
	- [Bacterial Serial Dilutions](https://h5pstudio.ecampusontario.ca/content/11896)
	- [Week 8 Chemical Bonding](https://h5pstudio.ecampusontario.ca/content/12096)
	- [Week 10 Exo and Endo](https://h5pstudio.ecampusontario.ca/content/12995)
	- [Animal Cell Structure](https://h5pstudio.ecampusontario.ca/content/306)
	- [Plant Cell Structure](https://h5pstudio.ecampusontario.ca/content/319)
	- [Coronavirus Replication Cycle](https://h5pstudio.ecampusontario.ca/content/321)
	- [Introduction to Measurement for the Trades](https://h5pstudio.ecampusontario.ca/content/791)
	- o [Introduction to Thermodynamics Quiz](https://h5pstudio.ecampusontario.ca/content/904)
	- [First Law of Newton Practice](https://h5pstudio.ecampusontario.ca/content/2316)
	- [Unit 1 States of Matter](https://h5pstudio.ecampusontario.ca/content/3770)
	- [Matching organic chemistry functional groups](https://h5pstudio.ecampusontario.ca/content/2381)
	- o [Name endings for organic chemistry functional groups](https://h5pstudio.ecampusontario.ca/content/2461)
	- o [Identifying carbons in line structure](https://h5pstudio.ecampusontario.ca/content/2496)
- [How to Use and Create H5P Content in Moodle and Totara Learn](https://www.hubkengroup.com/resources/how-to-use-and-create-h5p-content)

### **Généralités**

- <https://h5p.org> : création de contenu interactif, basé sur HTML5 et JavaScript, avec de nombreuses utilisations en enseignement et formation
- $\cdot$   $\mathsf{\approx}$  [fr:H5P](https://en.wikipedia.org/wiki/fr:H5P)
- $\cdot$   $\times$  [H5P](https://en.wikipedia.org/wiki/H5P)
- tutoriels des auteurs : <https://h5p.org/documentation/for-authors/tutorials>
- <https://github.com/h5p>
- <https://h5p.com/>
- standalone
	- <https://www.knanthony.com/blog/hosting-h5p-content-on-your-own>
	- <https://github.com/tunapanda/h5p-standalone>
- [H5P Enseigner avec le numérique](http://numeriques.spip.ac-rouen.fr/?H5P)
- [Sciences de la vie et de la Terre Créer et partager des activités interactives avec H5P.](https://svt.ac-creteil.fr/?Creer-et-partager-des-activites-interactives-avec-H5P)
- [H5P : un outil pour ludifier les apprentissages | Profweb](https://www.profweb.ca/publications/articles/h5p-un-outil-pour-ludifier-les-apprentissages)
	- [Branching Scenario \(beta\) | H5P](https://h5p.org/branching-scenario#example=439819) (exemple de scénario))
- [Créer un contenu interactif H5P \[Aide Moodle Sciences \]](http://lutes.upmc.fr/kitead/aidemoodle2020/co/Creer_un_contenu_interactif_H5P.html)
	- [Liste des contenus interactifs H5P \[Aide Moodle Sciences \]](http://lutes.upmc.fr/kitead/aidemoodle2020/co/Creer_un_contenu_interactif_H5P_1.html)
- [H5P FlashcardsRéaliser des cartes de mémorisation](https://moodle.parisdescartes.fr/pluginfile.php/313110/mod_folder/content/0/flashcards_H5P.pdf) (pdf)

## **Exemples (chimie)**

- <https://h5p.org/node/29736> (éléments du tableau périodique à replacer/classer en fonction du groupe et de la période)
- <https://h5p.org/node/29639> (familles d'éléments du tableau périodique-
- <https://h5p.org/node/838800> (présentations des demi-réactions d'oxydation et réduction avec exercices)
- <https://h5p.org/node/29733> (liaisons covalentes et ioniques : catégoriser différentes propriétés)
- <https://h5p.org/node/771270> (introduction de chimie organique, avec questions)
- <https://h5p.org/node/156347> (vidéo avec interactivité et questions : KI et Pb(NO<sub>3</sub>)<sub>2</sub> précipitation)

## **Test H5P - iframe (embed)**

Cf. "Subatomic Particles 2018/10/12 – 19:31" à la page<https://h5p.org/user/111963/mycontent>

### **Administration système et H5P**

- H5P et ses exports ne proposent pas des solutions de contrôle d'accès. Ce sont celles dU CMS par exemple (Moodle).
- Les tailles des fichiers d'exportation sont très vite de l'ordre d'1 Mo pour le moindre contenu
- Installation via Moodle
- Installation via Wordpress
- Import et export de contenus
- <https://h5p.org/node/143612> size of zip exports
- <https://h5p.org/comment/13546>Importing and exporting

### **Références**

- Blogs :
	- o [New H5P Interactive Code Content Type](https://medium.com/@aneesha/new-h5p-interactive-code-content-type-4643b37b716d)
	- [Create Interactive Content With H5P In Moodle LMS](https://medium.com/@Software3E/create-interactive-content-with-h5p-in-moodle-lms-2ea4ada8b0ec)
- documentation officielle :
	- [Hello world tutorial](https://h5p.org/tutorial-greeting-card)
- H5P et chimie : articles, questions, forum,…
	- [Chemical formulas in H5P/Moodle](https://h5p.org/node/913073)
	- Des questions sur h5p.org :
		- <https://h5p.org/user/111963/mycontent> (beaucoup de questions)
		- <https://h5p.org/user/149632/mycontent> (beaucoup de présentations, dias)
	- $\circ$  [H5P](https://chem.libretexts.org/Courses/Remixer_University/LibreTexts_Construction_Guide/05%3A_Interactive_Elements/5.09%3A_H5P) + [Adding H5P \(formative\) Activities](https://chem.libretexts.org/Courses/Remixer_University/LibreTexts_Construction_Guide/05%3A_Interactive_Elements/5.07%3A_Adding_H5P_(formative)_Activities) + [H5P Assessments](https://query.libretexts.org/Assessment_Gallery/H5P_Assessments) (Chemistry LibreTexts)
	- o [http://lgrossheny.free.fr/jbs/crbst\\_99\\_m.html](http://lgrossheny.free.fr/jbs/crbst_99_m.html) : Chimie et physique
	- <https://h5p.org/h5p/embed/358291> (une frise chronologique sur le modèle atomique)
- H5P et physique
	- [Montages électriques en série ou en dérivation](https://h5p.org/h5p/embed/553094)
	- <https://h5p.org/user/106393/mycontent> (physique)
	- <https://h5p.org/user/162131/mycontent>
- H5P exemples plus généraux
	- o <https://h5p.org/user/104917/mycontent> (biologie, chimie)
	- <https://h5p.org/user/2/mycontent>

From: <https://dvillers.umons.ac.be/wiki/> - **Didier Villers, UMONS - wiki**

Permanent link: **<https://dvillers.umons.ac.be/wiki/floss:h5p?rev=1605890992>**

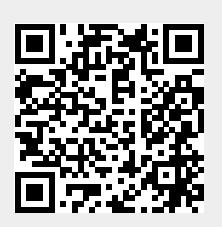

Last update: **2020/11/20 17:49**